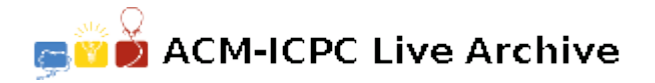

# **7294 Interpreter**

Wouldn't it be cool if your favorite language had feature XYZ? Well, your professor has started you on your journey to design your own language with your own features. Perhaps you'll even find time to include blackjack, among other things, in the language. Until then, your first class assignment is to write an interpreter for a simple programming language.

### **Data Types**

The language has a single data type, a 32-bit signed integer.

Operators and statements that generally operate on booleans  $(1, \& \&$ ,  $| \cdot |$ , if, and while) treat 0 (zero) as false and all other values as true.

Operators that generally result in a boolean  $(1, \leq, \leq, \geq)$ ,  $=$ ,  $=$ ,  $\leq$ ,  $\leq$ ,  $\leq$ ,  $\leq$ ,  $\leq$ ,  $\leq$ ,  $\leq$ ,  $\leq$ ,  $\leq$ ,  $\leq$ ,  $\leq$ ,  $\leq$ ,  $\leq$ ,  $\leq$ ,  $\leq$ ,  $\leq$ ,  $\leq$ ,  $\leq$ ,  $\leq$ ,  $\leq$ ,  $\leq$ , false and 1 (one) for true.

#### **Variables**

Each variable name is a single lowercase letter between 'a' and 'z'. All variables are implicitly initialized to 0 (zero) at the beginning of each program.

#### **Whitespace**

Each simple statement (set or print) or part of a compound statement (if, else, end if, while, end while) is on its own line.

There are no blank lines.

Any amount of whitespace (space or tab) may occur before or after any token (operator, variable name, keyword, constant, etc.). It will not occur within a token. It is only guaranteed to be present between 2 alphanumeric tokens.

#### **Statements**

A statement consists of any of the following:

• If (with else):

```
if expression
     statements
else
     statements
end if
```
Run the zero or more statements in the first block if *expression* evaluates to true (non-zero). Otherwise, run the zero or more statements in the second block.

```
• If (without else):
```
if *expression statements* end if

Run the zero or more statements in the block if *expression* evaluates to true (non-zero). Otherwise, skip the block.

• While:

```
while expression
     statements
end while
```
Evaluate *expression*. If it is true (non-zero), run the zero or more statements in the block and return to the start of the while statement to re-evaluate the expression. Otherwise, skip the block.

• Assignment:

set *name = expression*

Set the variable named name to the result of expression.

• Output:

$$
\verb"print"~expression \\
$$

Write the result of expression to stdout on its own line.

#### **Expressions**

An expression consists of a variable name, integer value (sequence of digits with a value between 0 and 2 <sup>31</sup> *<sup>−</sup>* <sup>1</sup> inclusive), or any of the operations listed below.

Some operators have a higher precedence than others;  $1 + 2 \times 3$  is equivalent to  $1 + (2 \times 3)$ , though  $1 * 2 + 3$  is equivalent to  $(1 * 2) + 3$ .

Within a single precedence level, binary operators group left-to-right, and unary operators group right-to-left. For example,  $1 + 2 - 3$  is equivalent to  $(1 + 2) - 3$ , and  $! - x$  is equivalent to  $!(-x)$ .

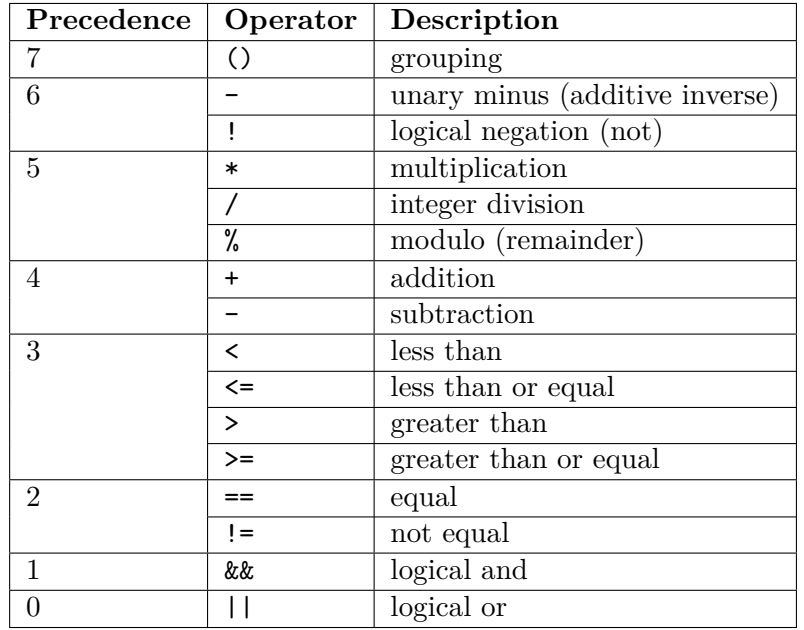

All final and intermediate values will fit in a 32-bit signed integer; no overflow detection is necessary. Division (both / and %) by 0 will not occur.

## **Input**

Input consists of 1 or more programs. Each begins with a line containing the number of lines *N*,  $(1 \leq N \leq 50)$  in that program. The following *N* lines contain the program to run. No line is longer than 100 characters. Input is terminated when *N* equals 0 (zero).

## **Output**

Output consists only of the result of the print statements in the programs as described above.

## **Sample Input**

```
11
    set n = 22set s = 1while n > 1
        if n \frac{9}{6} 2 == 0
            set n = n / 2else
            set n = 3 * n + 1end if
        set s = s + 1end while
    print s
1
    print ((2*4-6/3)*(3*5+8/4))-(2+3)+1/2*0
0
```
## **Sample Output**

16

97